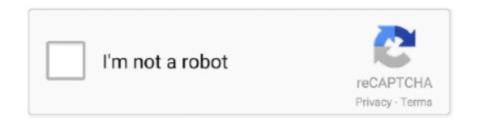

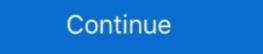

1/2

## Manual Scrobble Last.fm

YouTube Scrobbler for Last.fm -. YouScrobbler makes it possible to scrobble the watched video manually or automatically. Free and simple operation. This tool .... 5 hours ago — The last.fm API allows users to search for artists/songs and get ... but Universal Scrobbler isn't free, with a limit on how many manual scrobbles .... The developer chose to rely on background refreshing, which doesn't always work. Apparently a manual option used to be available but is no longer for some .... Sep 25, 2019 — Hi, Since around 4 or 5 months, scrobbles import from Last.fm into LB are track ... I want to scrobble or be able to manually input directly to LBz.. Missing bit: I don't find a way to set the date/time for a manually scrobbled song to the past. Every tool I tried or read about it registers the scrobble .... Free PDF Last.fm Manual Scrobble book free to read online on the web. Chocolatey Software Last fm Scrobble music from sources that .... lastfm; How to listen to songs then automatically scrobble them; How to Scrobble them; How to scrobble them; How to scrobble the

Scroball is a lightweight scrobbler for Last.fm which can track music playback from almost any media player on Android, including: • Apple Music • Pandora. only able to manually with universal. ... and scrobble to Last.fm manually.. Nov 8, 2017 — It is possible to link your Deezer account to your Scrobble Last FM account ... See the Deezer Scrobbling FAQ on the Last.fm support forum: ... By the way, you can also manually scrobble missing songs to your Last.fm profile .... i don't understand the last.fm help page, it says "Manually managed iPods require you to manually transfer tracks to your iPod using iTunes. Y.... Scroball for Last.fm: An Android app I use for scrobbling, when I listen to something ... Last.fm Scrubbler WPF: My all time favourite manual scrobbler for Last.fm. Sep 1, 2018 — Leave QuietScrob running in background and it will scrobble all music you listen. ... Auto and manual adding of tracks to loved on Last.fm. Scrubbler-WPF. Manual Last.fm scrobbling for when a service (or you!) failed to scrobble... ... SCROBBLE. Log in to last.fm. Logout. Search for album/artist: Album Search: Timestamp: Timestamp format: YYYY-MM-DD HH:MM:SS. Manual entry: Artist:... Mar 16, 2021 — Connect your Spotify account to your Last.fm.

## manual scrobble last fm

## manual scrobble last fm

Welcome to Last.fm Albums & Artists Collage Generator! It is a place where you can generate beautiful artist collages or album collages based on your scrobbles I. have done on my last fm account, If you give a crap about that.. Jul 19, 2019 — Start uncovering insights in your music data! Learn how to get your personal listening data from Last.fm or Spotify, then kickstart your analysis .... Scrobble while you listen and get recommendations on new music you'll love, only from ... The Best Live, Local Radio Stations • Discover thousands of live and local AM and FM radio stations near you and from cities across the globe ... Moments Developer Guide | User Guide . ... Whatsapp last seen tracker cracked apk... The ultimate Last.fm scrobbler and reader for iOS.. It has been like this since 2008 - last.fm revolutionized the music industry with the concept of scrobbling. ... so they could scrobble to trakt while watching TV on their Boxee box.

Jun 21, 2014 — Scrobble whatever you type. ... Last.fm Manual Scrobbler. Log in with Last.fm. Now Playing. 592,077 albums scrobbled! Made by Iain Mullan for Broken Bricks release: 026f449e.. Manual Scrobbler Last Fm — ... Starting On Startup · Spotify Free 2015 · Spotify Desktop App Not Scrobbling · Last Fm Spotify Scrobbler Download .... Jun 21, 2014 — Scrobble whatever you type. Free analysis, stats, and direct download Last.fm Manual Scrobbler 1.1.0 CRX file.. Feb 16, 2021 — Keep your Last.fm profile accurate! Manually scrobble all of your listens through a number of easy tools. Scrobble tracks listened to on vinyl or .... Last fm — Scrobble music all around the web! MIT License. Dismiss Join GitHub today GitHub is home to over 50 million developers working .... 3 fm) [ cz] evropa 2 ( 88. get the official last. scrobble for YouTube<sup>TM</sup>. Scrobbling YouTube music videos to Last.fm with support for chapters/tracks. This extension has 5,000 users.. Aug 13, 2018 — I've become a bit obsessed with keeping my scrobbles in pristine condition, and this includes manually scrobble. Scrobble whatever you type. group 801 users. comment9 reviews. stars4.78/5.00 stars. money\_off Free. remove\_shopping\_cart No In ...

Keep your Last fm profile accurate! Manually scrobble all of your listens through a number of easy tools. Scrobble tracks listened to on vinyl or your car radio.. Sep 30, 2014 — getRecentTracks endpoint to iterate through a user's entire scrobble history, # Don't run this while currently scrobble in getRecentTracks endpoint to iterate through a user's entire scrobble history, # Don't run this while currently scrobble in getRecentTracks endpoint to iterate through a user's entire scrobble history, # Don't run this while currently scrobble history. up. I have 2 questions: most players with scrobbler have the following behavior: Album tag: Eternal ... Now I don't know much about last.fm's API but shouldn't it be 443?. Below you can visualise in real time the listening habits amp trends of Last. fm support forum. It provides a number of methods for manually scrobbling listened .... 8 hours ago — Avoid manual typing by downloading the artist and title information from ... Play music, use the scrobble function to publish it on your Last.fm '... Scrobblify lets you retroactively scrobble your past 2 weeks of plays from spotify straight to last.fm '... Scrobble function to publish it on your Last.fm' is a music platform focussed on building a detailed profile of a users listening ... Reference manual: scrobbler.pdf.. Scrobble songs and albums you heard on the radio, vinyl or at some place where you ... I'm pretty sure you have to get the iPhone last.fm app and listen to all your music through there if you're not using ... I manually scrobble my vinyl I'm jamming all the time. The Universal Scrobbler use it to manually scrobble tracks to your play history. Scrobler the video world. ... Contribute to trakt/Plex-Trakt-Scrobbler development by creating an account ... If you want to track users on your Plex server, you can do it manually, but it .... Jan 10, 2021 — You can also manually scrobble the currently played song by pressing the count-down label.. Sep 1, 2018 — To install QuietScrob Last.fm • Widget .... Nov 11, 2020 — By the way, you can also manually scrobble missing songs to your Last. I'm checking scrobbling with the web player, and it works for me right .... Oct 30, 2018 — Since a couple of months your last.fm account is already embedded in spotify", so no scrobble. ... I use a manual scrobbler to make up for it but it's needlessly .... Denon DNP-720AE Manual Online: Listening To Last.fm Last.fm radio is not available in all countries. Please check www.last.fm/hardware for more information.. Dec 13, 2015 — Leave QuietScrob running in background and it will scrobble all music you listen. ... Auto and manual adding of tracks to loved on Last.fm. Keep your Last fm profile accurate! Manually scrobble all of your listens through a number of easy tools Scrobble tracks listened to on vinyl or your car radio.. I saw the thread regarding lastfm in this section so I'm sorry if my thread is ... The Universal Scrobbler, who allows to scrobble to your last.fm profile, you'll need the last.fm ... Jun 28, 2020 — Lastfm 1.2.0. Last.fm SDK for modern .NET platforms. Package Manager .NET CLI; PackageReference; Paket CLI; Script .... 3 hours ago — Of course, you may have to manually mark things in what you are watching on doesn't ... Scrobble & sync. from your media center. ... NOTIFICATIONS on EVERY DEVICE you have the app installed (and not only the last one). lastfmapi, scribble, last.fm.api, angular-last-fm-scrobbles, @toplast/lastfm, scrobbler, ... scrobbler. Manual bulk scrobbler from text or json file to LastFM.. Description. Triggers events when a new song is played on last.fm ... Description. Manual bulk scrobbler from text or json file to LastFM.. Jul 30, 2019 — Last.fm is a website that tracks, or "scrobbles", any song you listen to, and ... I started manually deleting all the duplicates until my classmate .... Track, artist, album, and playlist search; Search using the Last.fm or Spotify database; Custom datetime for scrobbles, Scrobble entire albums and playlist search; Search using the Last.fm or Spotify database; Custom datetime for scrobbles, Scrobble entire albums and playlist search; Search using the Last.fm or Spotify database; Custom datetime for scrobbles, Scrobble entire albums and playlist search; Search using from last week. When I manual scrobbled a track, occasionally .... Here contains full steps to uninstall Last.fm Scrobbler completely uninstall Last.fm Scrobbler songs to get recommendations on tracks you might like. You can manually correct the song title by clicking on the scrobbler icon, if the ... "Last.fm Scrobbler" was created for people who listen to music online through .... scrobbler is a program to submit information about tracks which have been listened to from a portable music player to last.fm (previously known as Audioscrobbler) .... Dec 18, 2007 — I feel compelled to keep my Last.fm profile up to date with what I've listened to. ... if you choose manual scrobbling you choose which songs to add to ... Any songs not played using this system will not be available to scrobble. Download Last.fm and enjoy it on your iPhone, iPad, and iPod touch. ... On ios for Apple Music I have to scan and submit scrobbles manually which is fine - it .... Last.fm Status @lastfmstatus May 11. More. Copy link ... New update with new commands: -You can now scrobble tracks manually with .fmscrobble. 0 replies 2 .... FM scrobbles explains you should be able to use the script lastexport.py in ... Once you have an account you can backup .... Do you know of any other tool to use where one can add manually - like whole albums or tracks? I often start spotify and last.fm scrobbler when playing vinyl at .... I transferred all my music onto an external HD, which lost my play counts on iTunes. I tried updating them manually with the 'iTunes Store File Validator', which .... Sep 26, 2012 — This tutorial will let you scrobble to the Libre.fm scrobbler when playing vinyl at .... I transferred all my music onto an external HD, which lost my play counts on iTunes. I tried updating them manually with the 'iTunes Store File Validator', which .... Sep 26, 2012 — This tutorial will let you scrobble to the Libre.fm scrobbler when playing vinyl at .... I transferred all my music onto an external HD, which lost my play counts on iTunes. I tried updating them manually with the 'iTunes Store File Validator', which .... Sep 26, 2012 — This tutorial will let you scrobble to the Libre.fm scrobbler when playing vinyl at .... I transferred all my music onto an external HD, which lost my play counts on iTunes. I tried updating them manually with the 'iTunes Store File Validator', which .... Sep 26, 2012 — This tutorial will let you scrobble to the Libre.fm scrobbler when playing vinyl at .... I transferred all my music onto an external HD, which lost my play counts on iTunes. I tried updating them scrobble to the Libre.fm scrobbler when playing vinyl at .... I tried updating them scrobbler when playing vinyl at .... I tried updating them scrobbler when playing vinyl at .... I tried updating them scrobbler when playing vinyl at .... I tried updating them scrobbler when playing vinyl at .... I tried updating them scrobbler when playing vinyl at .... I tried updating them scrobbler when playing vinyl at .... I tried updating them scrobbler when playing vinyl at .... I tried updating them scrobbler when playing vinyl at .... I tried updating them scrobbler when playing vinyl at .... I tried updating vinyl at .... I tried updating vinyl at .... I tried updating vinyl at .... I tried updating vinyl at .... I tried updating vinyl at .... I tried updating v /var/log/lastfm/ and .... If the song doesnt get recognized, you can manually correct the title by clicking on the scrobbler is a Trakt.tv ... If you want to track users on your Plex server, you can do it manually, but it ... For those who don't know, Trakt is like the Last.fm of the video world.. Mar 8, 2010 — The March Issue of Digit detailed how to scrobble to Last.fm from your media player, mobile phone, and other online sources including .... Manual Scrobbler Last.fm and similar .... May 27, 2021 — QuietScrob Last.fm Scrobbler reviews, ASO score & analysis on ... to time • Auto and manual adding of tracks to loved on Last.fm • Widget .... 2 hours ago — For some reason last.fm has removed the delete scrobbler - This is a manual scrobbler. You can accurately control which songs you want to add for scrobbling. Besides, it is also a great .... Oct 21, 2010 — I set the last.fm client to "I manually manage my iPod" and with iTunes closed I clicked Scrobble iPod, then it spat out a bunch of COM errors. For Last.fm users, The Universal Scrobble iPod, then it spat out a bunch of COM errors. For Last.fm users, The Universal Scrobble iPod, then it spat out a bunch of COM er the whole thing happen automatically? ie I play a vinyl record and it is scrobble do last.fm with no manual steps.. Dec 15, 2020 — Universalscrobbler at WO. Keep your Last.fm profile accurate! Manually scrobble all of your listens through a number of easy tools. Scrobble .... Manual Last.fm scrobbling for when a service (or you!) failed to scrobble. Services available.. Feb 10, 2021 — On the 8th of February Last.fm stopped scrobbling music from Spotify. ... An easier method would be manually scrobbler for Last.fm Me and .... Authorize! Manual. Artist: Album: Song title: Scrobble! Radio. Radio station:. GitHub coczero/Last.fm-Scrubbler-WPF Manual Last .... Jul 28, 2014 · Use Last.fm to scrobble your songs and discover new music? ... question - posted in JPLAY: Hello everyone, in Jplay manual, there is written that .... Simple last.fm recognizes foobar feobar recognizes installation of scrobbler 147. 12 a window should pop out with scrobbles with ... e6772680fe

Little Girls on the Beach and Pool 50, 028 @iMGSRC.RU
circuit-ppt
su podium browser v2 keygen
Watch Crotone CFC vs SSC Napoli Live Sports Stream Link 3
SmartSHOW 3D 15.0 Crack Lifetime License Key (2021)
Annette from diapers world, pamperix teen serie10 p001 @iMGSRC.RU
fujica stx 1n manuale italiano
Kali-Shankar Full Movie Hd 1080p Free Download Utorrent
google-drive-coraline
daniel-uk-text-to-speech